Du hast bereits verschiedene Datentypen kennen gelernt.

- Es gibt acht primitive Datentypen: byte, short, **int**, long, float, **double**, char, **boolean**
- Es gibt außerdem char und **String**
- Bitte beachte die Deklaration und die Zuweisung.

# **Aufgaben:**

## 1 **Zahlentypen 1**

- a) Lege eine Variable **e** vom Typ **int** an.
- b) Weise **e** den Wert **'s'** zu.
- c) Speicher die Datei und öffne diese im Terminal (jshell)
- d) Lasse dir e mithilfe des Befehls e oder /vars in der jshell ausgeben.

### 2 **Zahlentypen 2**

- a) Lege eine Variable **f** vom Typ **int** an.
- b) Weise **f** den Wert **3** zu.
- c) Lege eine Variable **ergebnis** an.
- d) Multipliziere **f** mit sich selbst. Das Ergebnis soll in der Variablen **ergebnis** gespeichert werden.
- e) Speichere die Datei und öffne diese im Terminal (jshell).
- f) Lasse dir das Ergebnis anzeigen.

#### 3 **Verschiedene Datentypen**

a) Deklariere für die folgenden Anschrift *Datentypen* und initialisiere diese gleich mit den jeweiligen *Daten*:

Peter Müller Nadelstraße 236 71257 Dorfhausen Er hat keinen Führerschein.

b) Speicher die Datei und öffne diese im Terminal (jshell) c) Lasse dir die Variablen zuerst einzeln und danach alle auf einmal anzeigen.

#### 4 **2er Potenz**

a) Lege eine ganzzahlige Variable **ergebnis** an, die du mit **1** initialisierst.

b) Implementiere dann die Berechnung 2<sup>7</sup> und speicher das Ergebnis in der zuvor angelegten Variable **ergebnis.** Speicher die Zwischenergebnisse in *zusätzlichen Variablen*.

c) Speicher die Datei und öffne diese im Terminal (jshell)

d) Prüfe die (Zwischen-)Ergebnisse durch das Auslesen der Variablen mit dem Befehl /vars in der jshell am Ende der Berechnung.

**Hinweis:** Du darfst noch keine Schleifen benutzen. Du musst jeden Schritt einzeln berechnen, um die Aufgabe lösen zu können.

#### 5 **Output**

Ergänze jede Aufgabe so, dass beim Starten der Datei automatisch die Variable/n mit System.out.println("Text: " + variable); ausgeben werden.

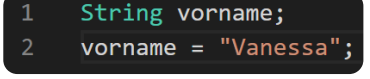

Deklaration und Zuweisung